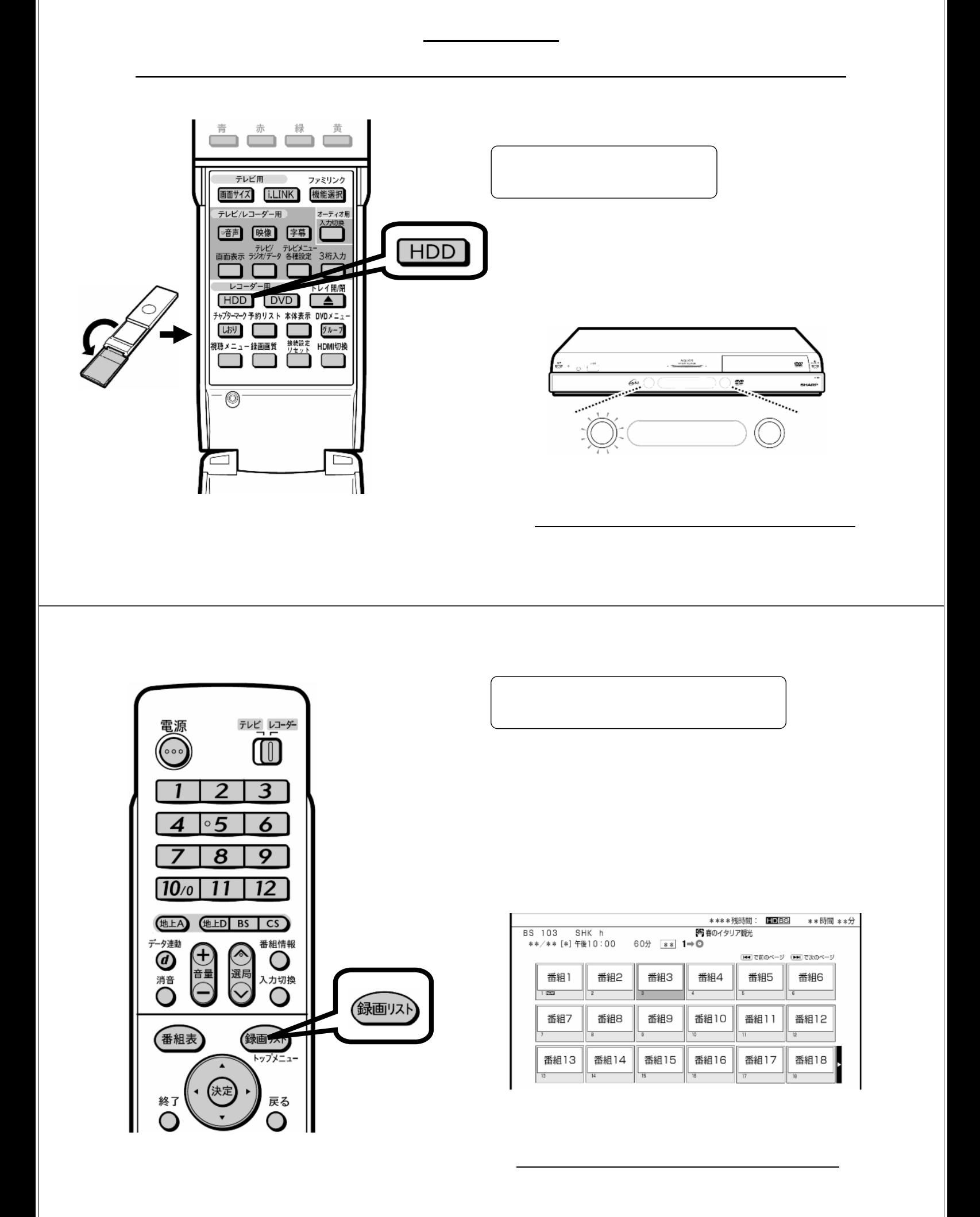

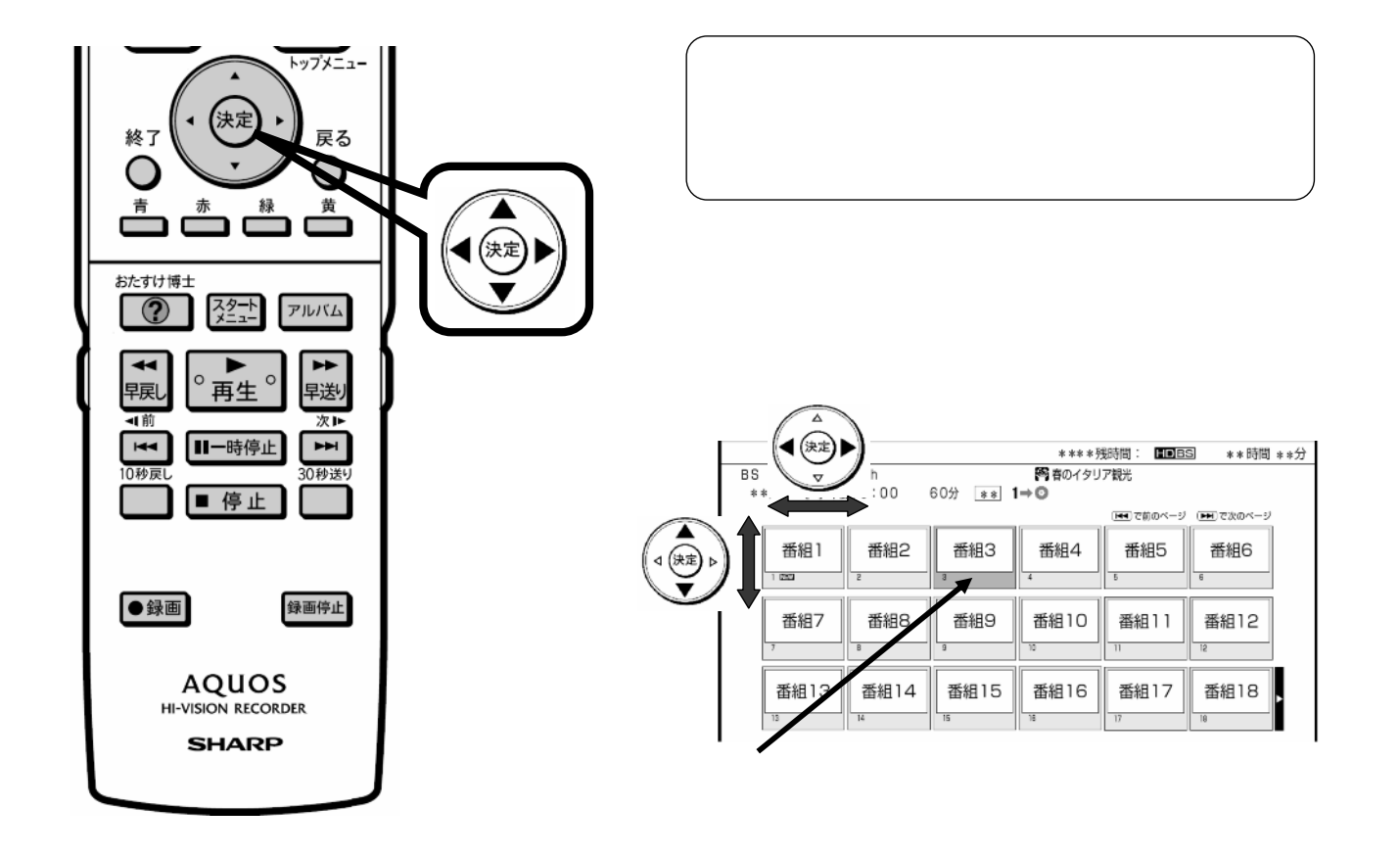

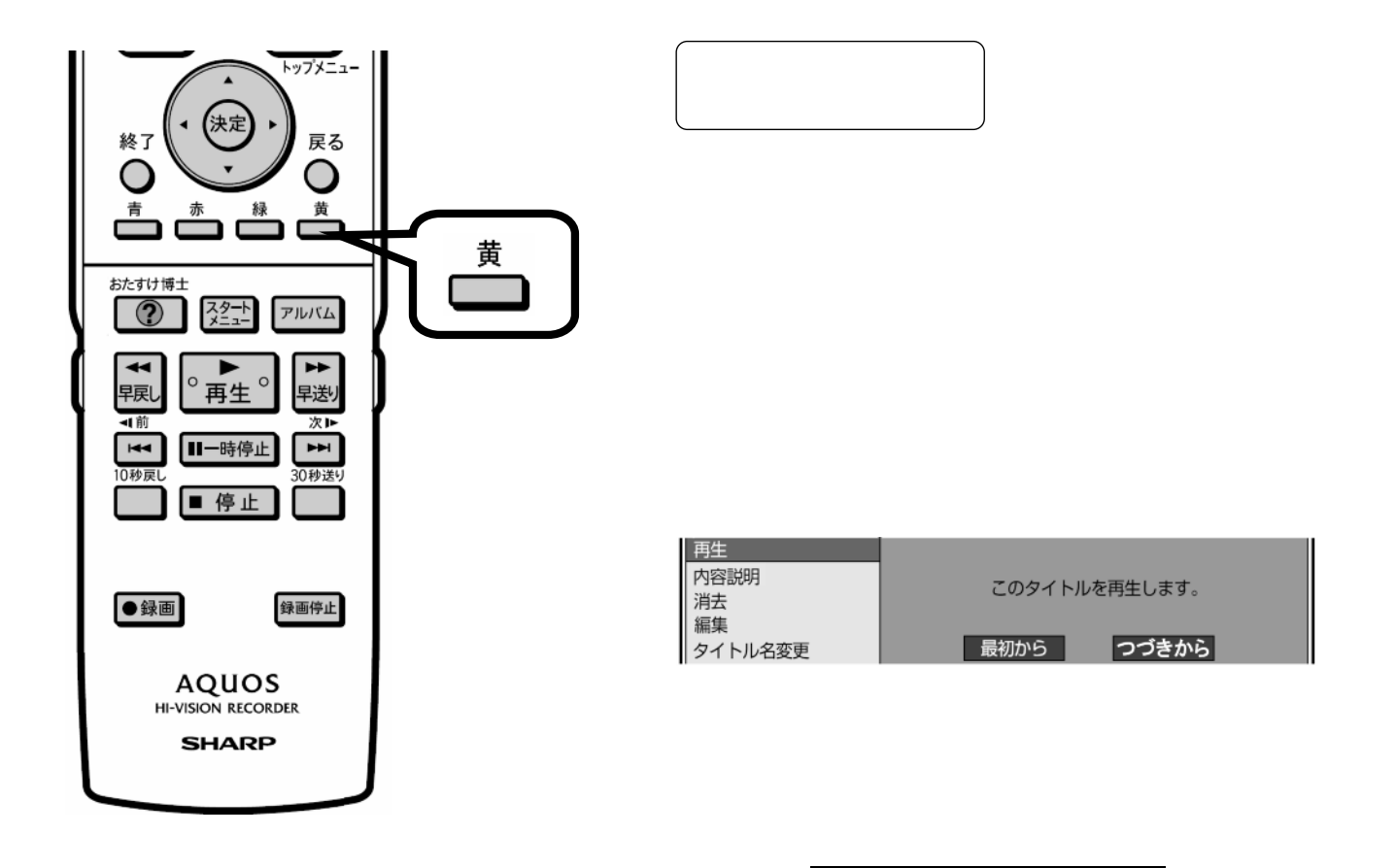

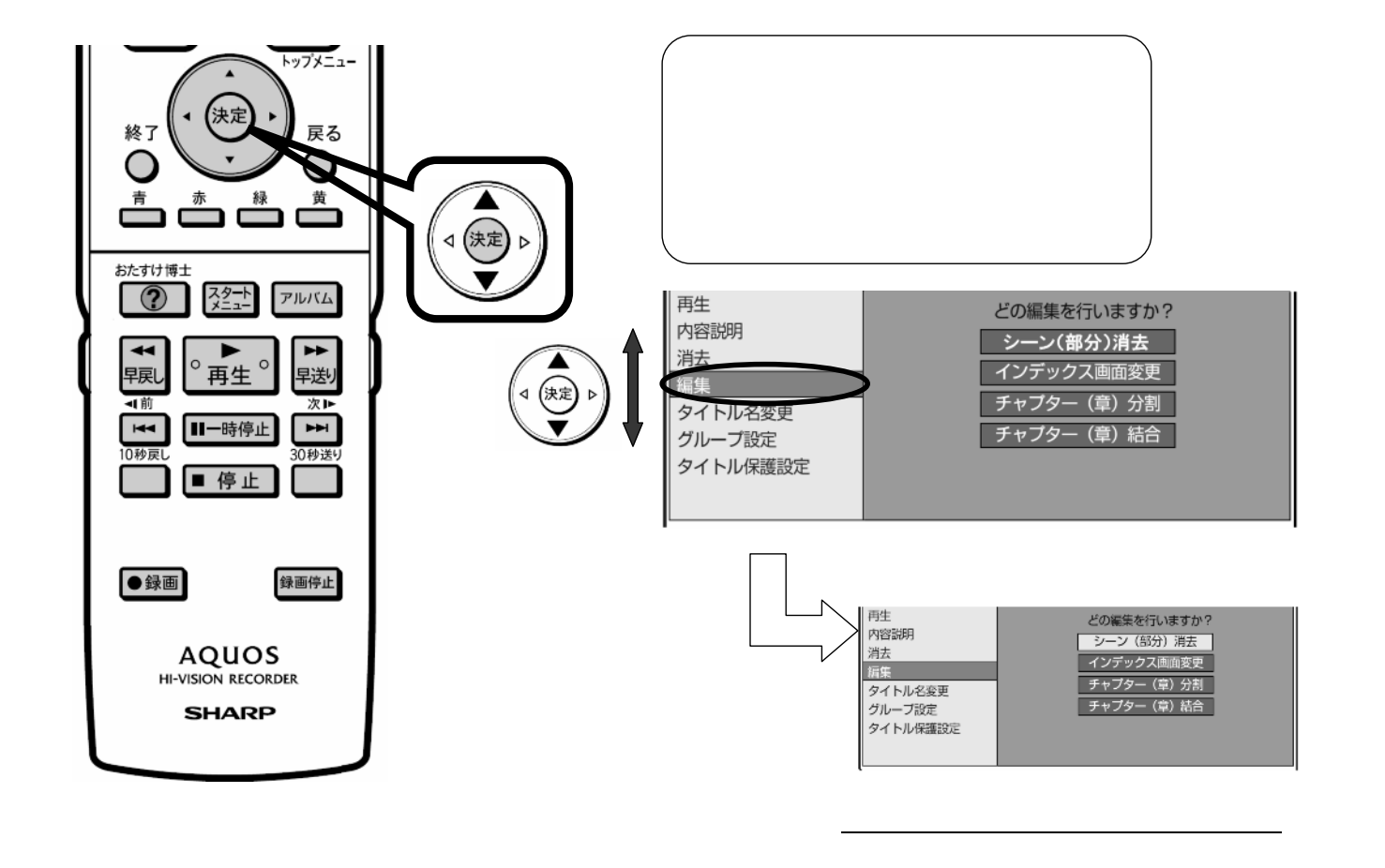

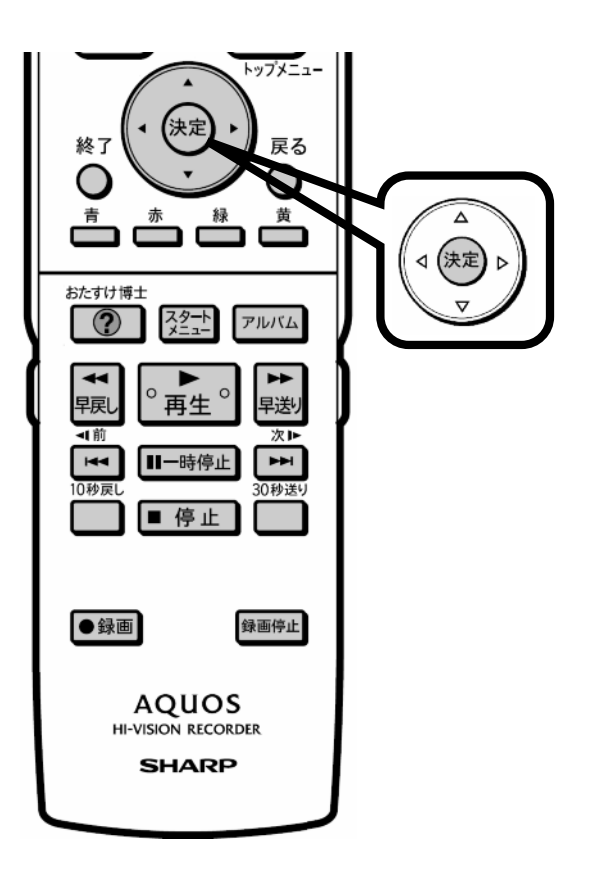

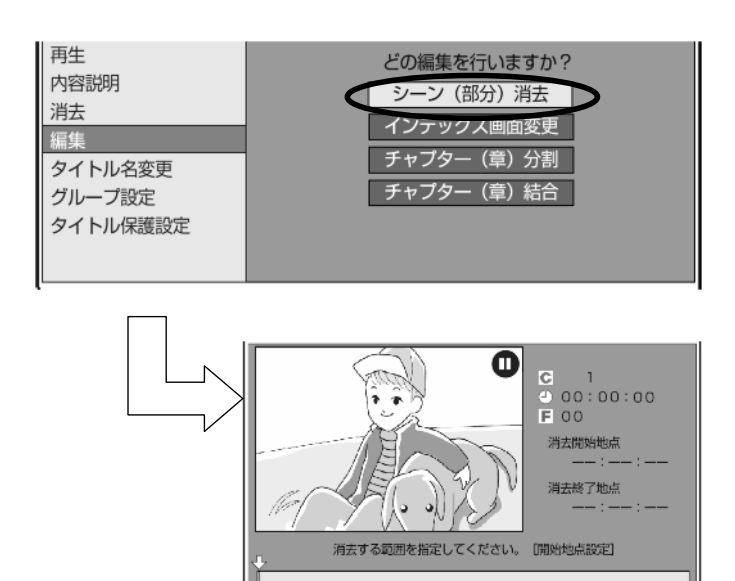

が映る

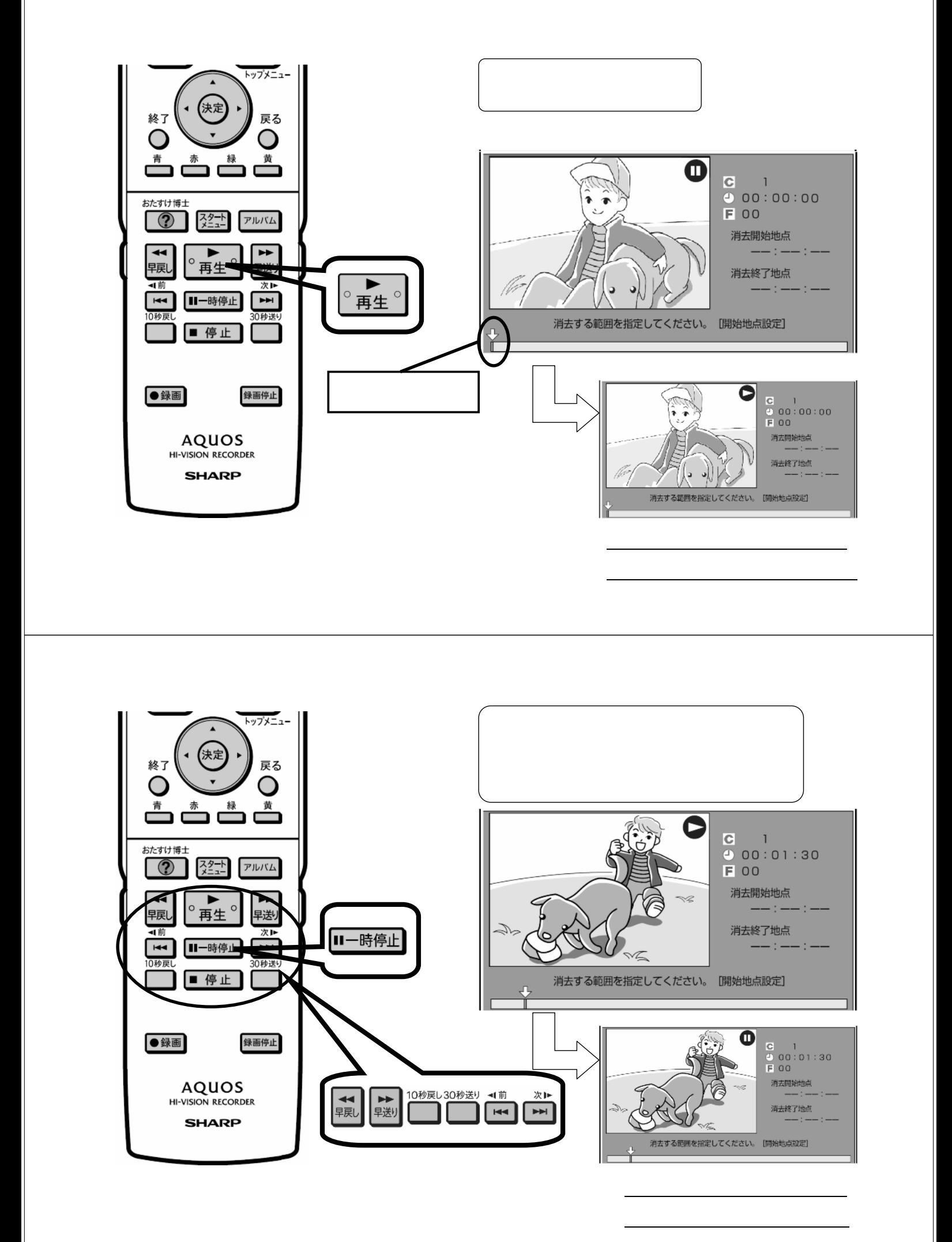

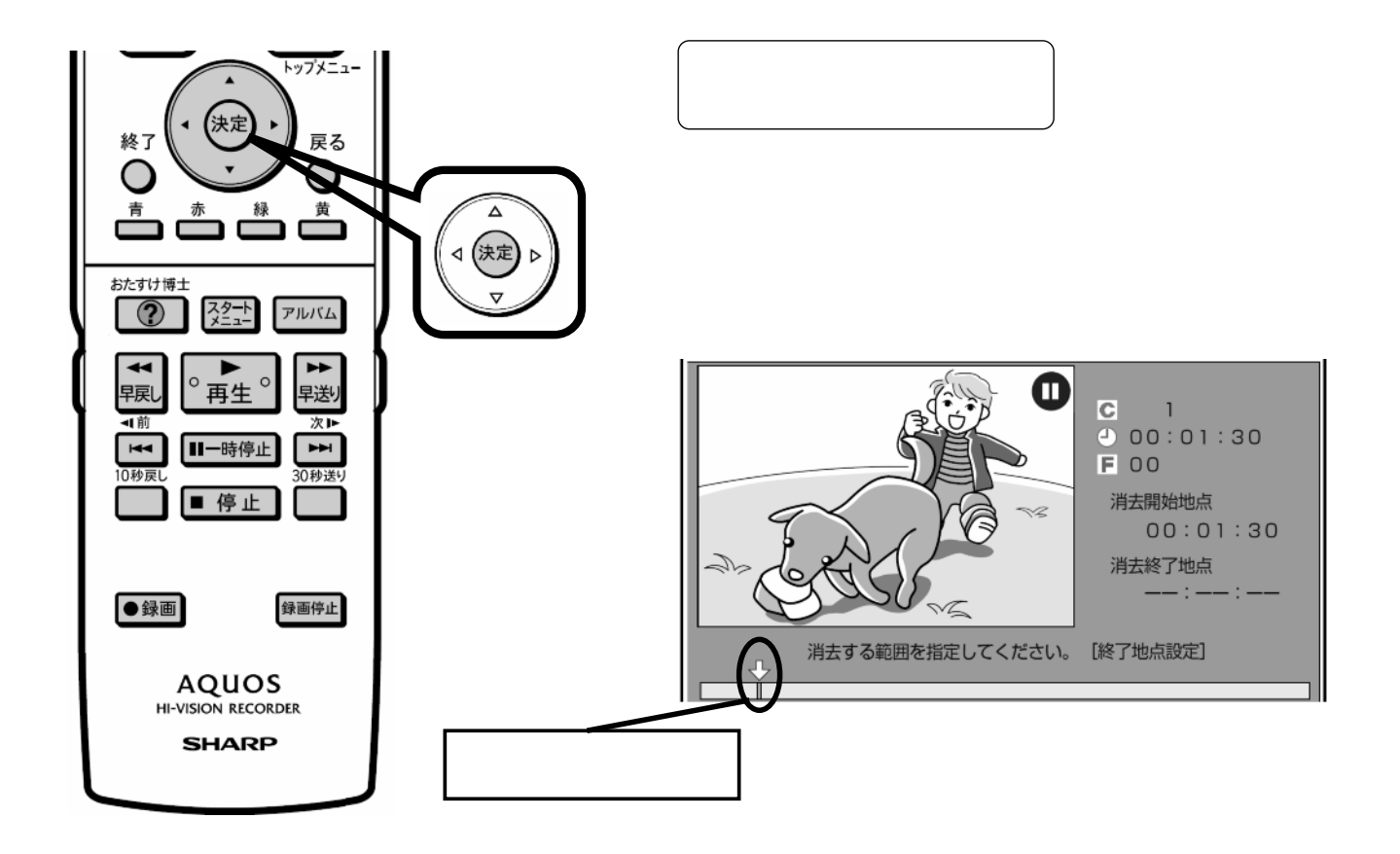

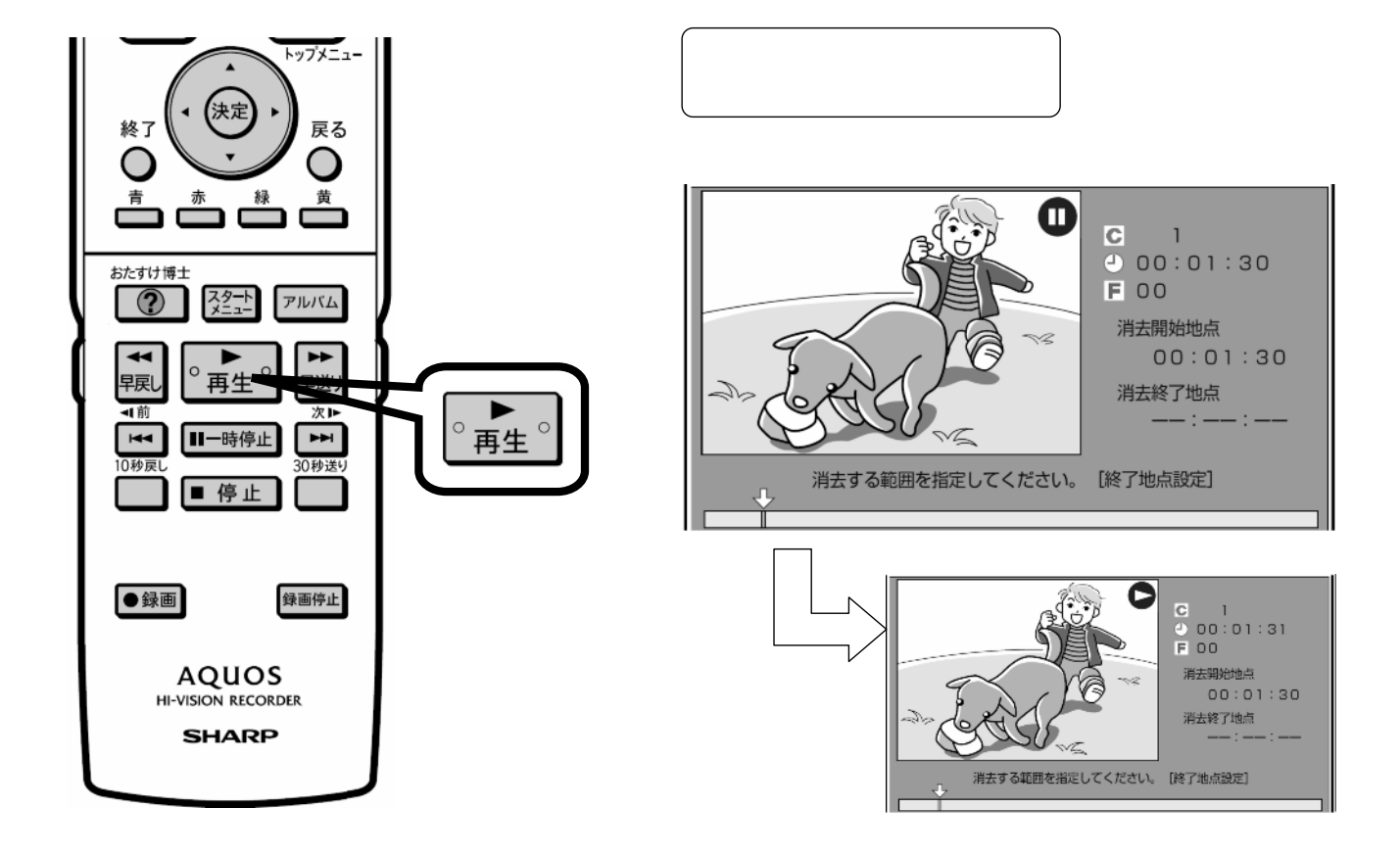

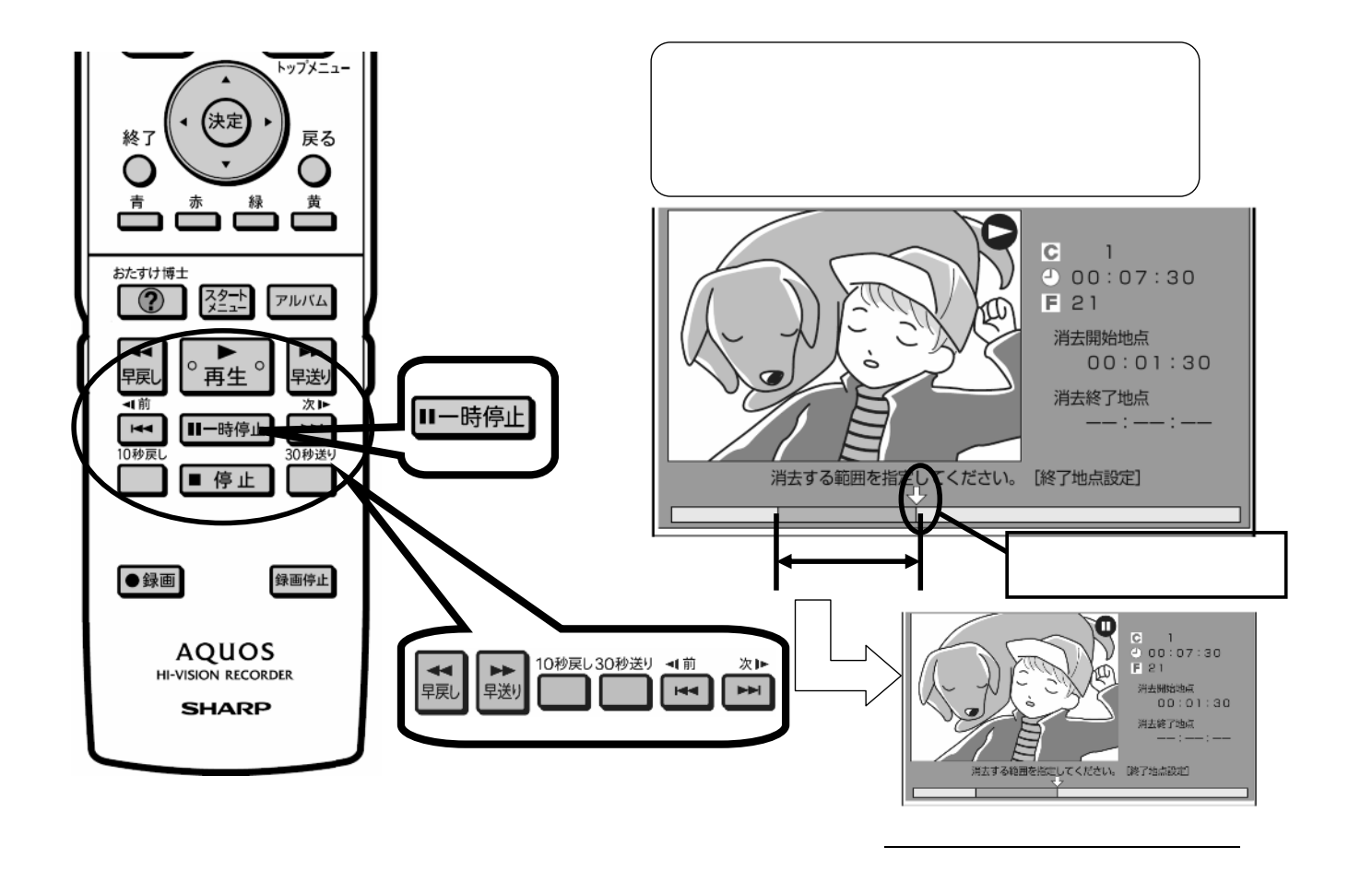

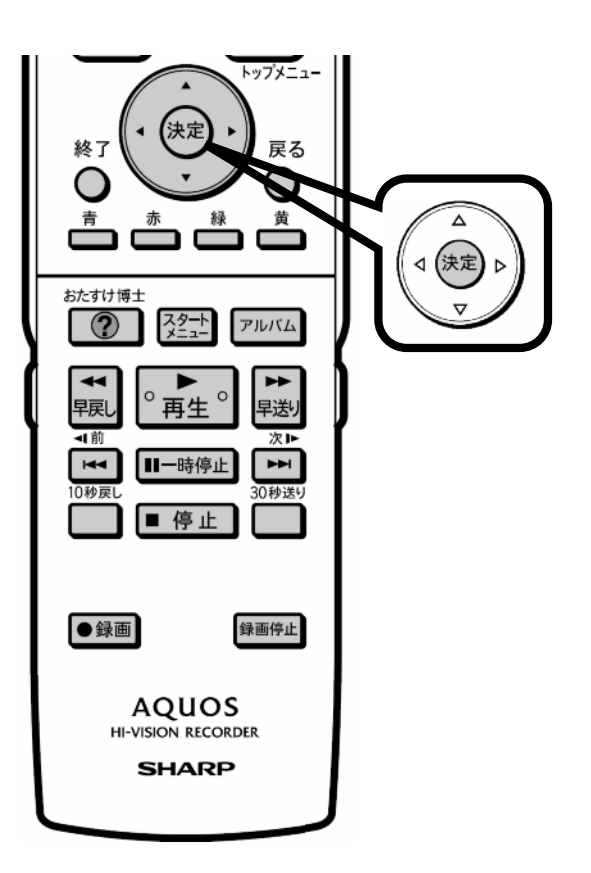

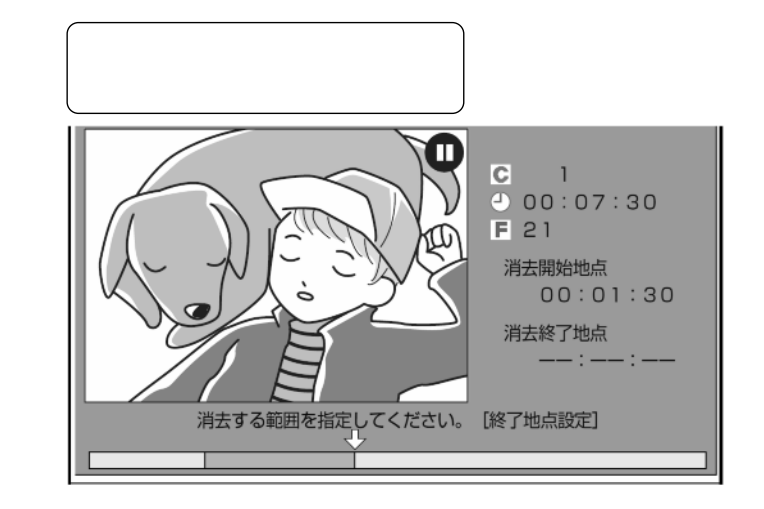

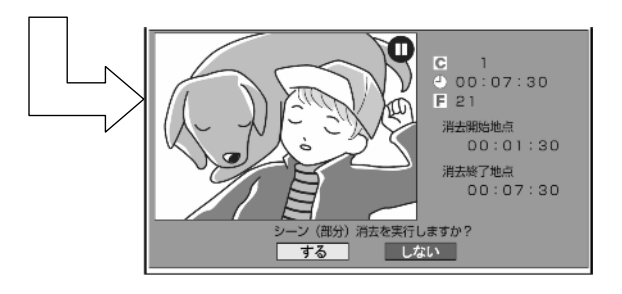

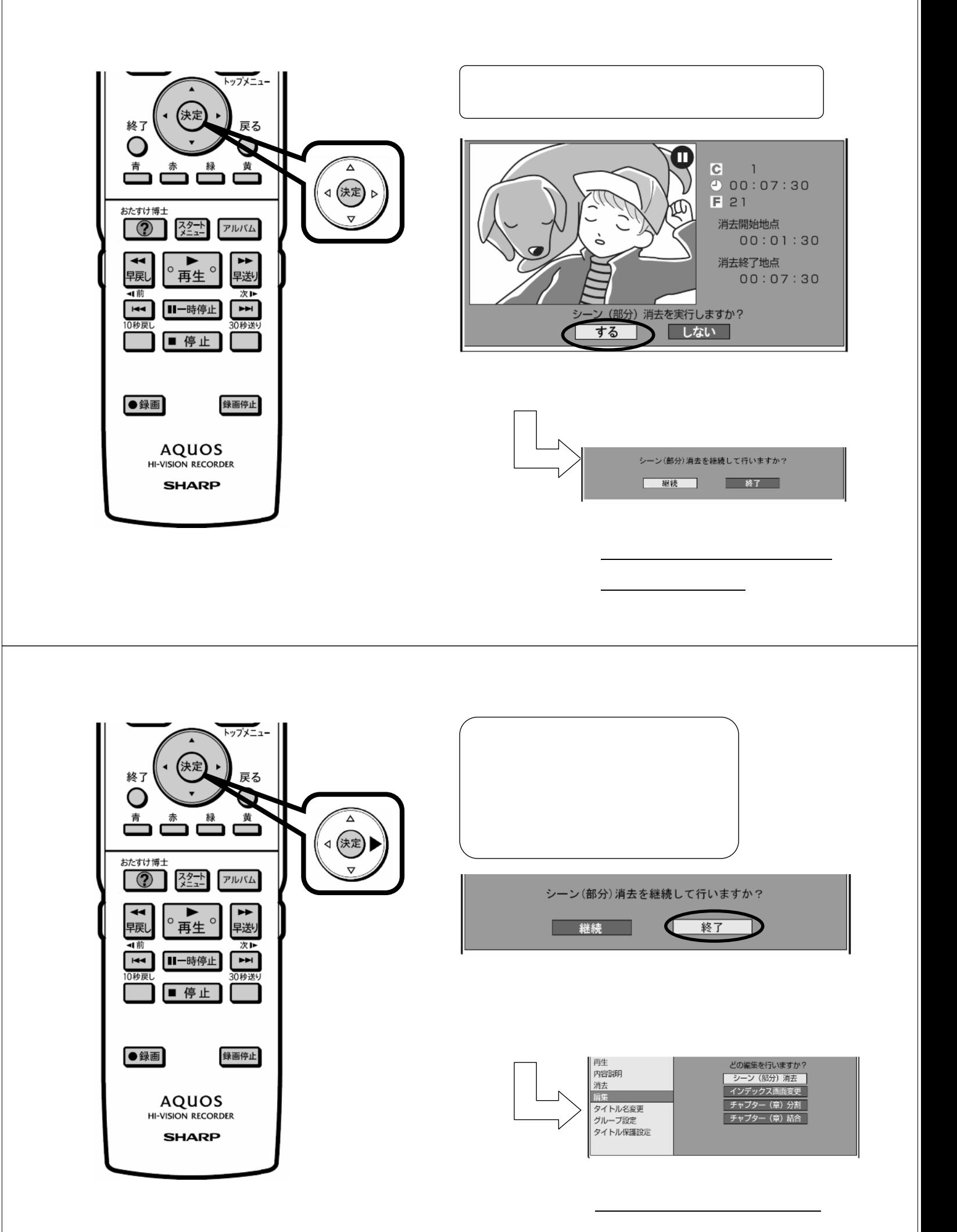

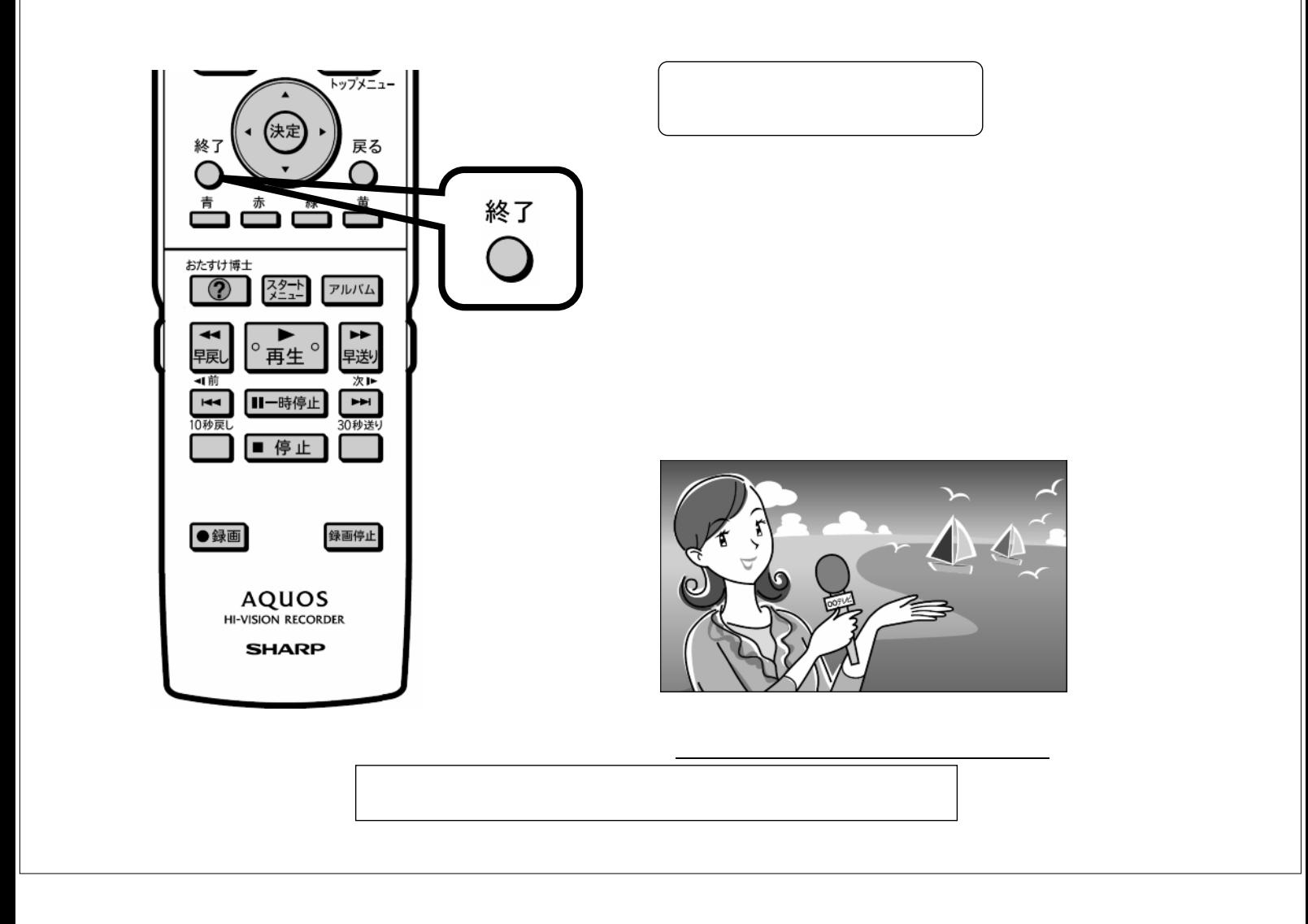